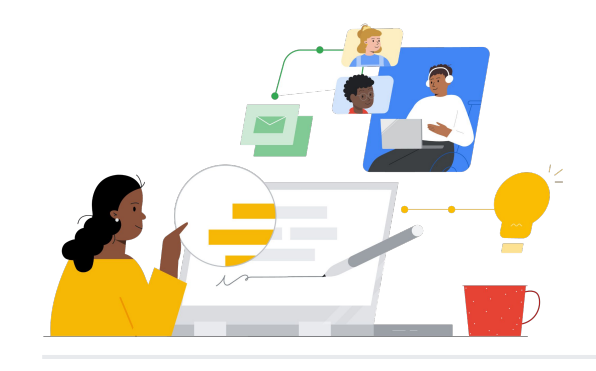

# Do Microsoft 365 para o Google Workspace

Conheça os recursos que simplificam a migração.

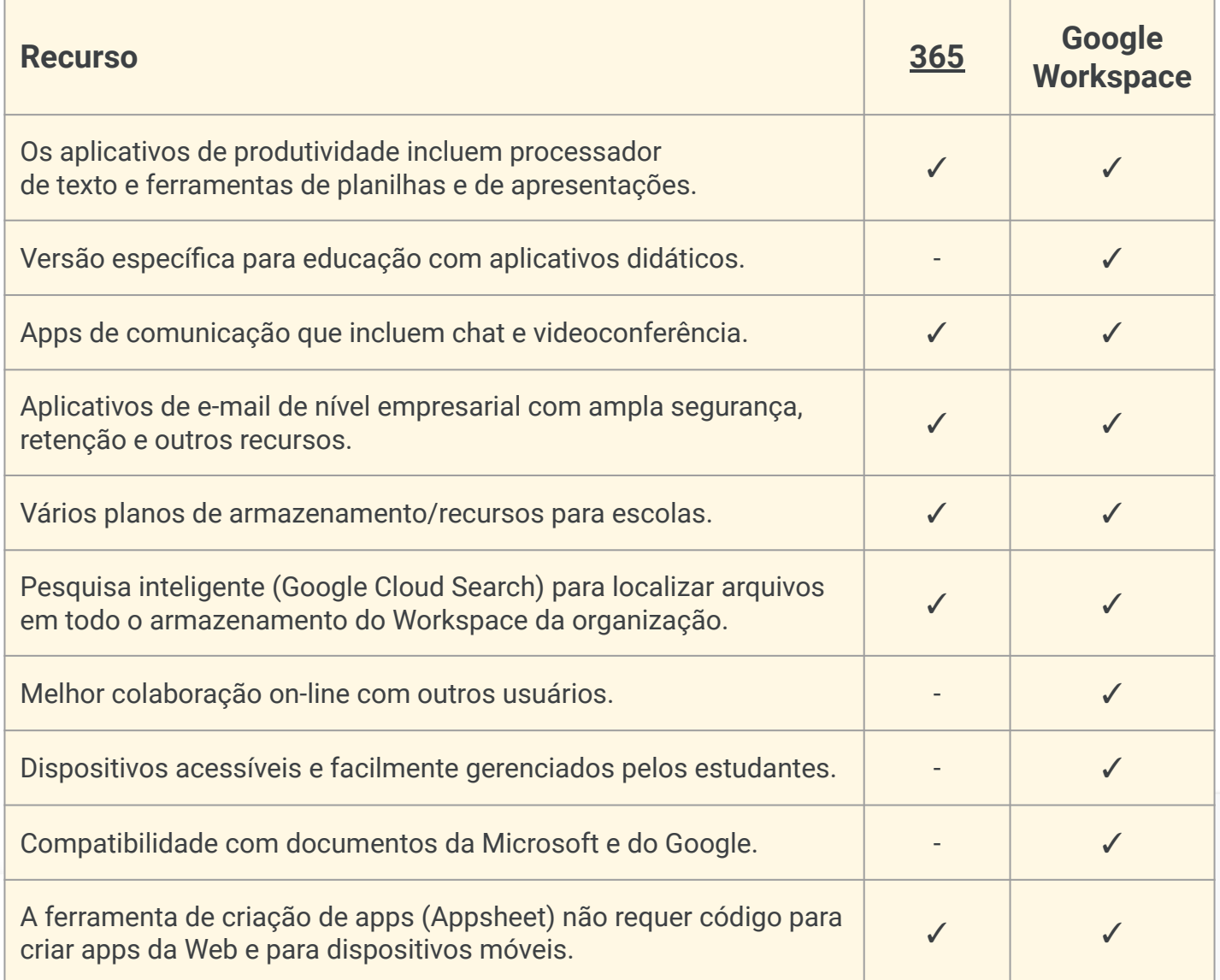

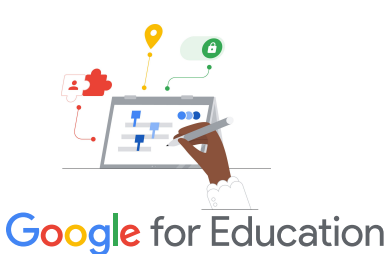

**Dica de eficiência**

Use o Cloud Search para pesquisar um termo na maioria dos aplicativos do Google, como Gmail, Agenda e Drive.

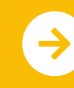

Saiba mais sobre a migração **calacte <u>[Clique para saber mais](https://support.google.com/a/users/answer/9247553?visit_id=638002514552114929-2408438132&hl=en&rd=1)</u>** 

# **Google Workspace**

## Recursos do Google Workspace

Abaixo você encontra cursos, documentos informativos, sites e vídeos sobre o Google Workspace. Você vai dominar os recursos do Google Workspace em pouco tempo!

 $\mathcal{A}$ 

- [Central de professores do Google](https://edu.google.com/intl/ALL_us/for-educators/overview/?modal_active=none) [for Education](https://edu.google.com/intl/ALL_us/for-educators/overview/?modal_active=none): site com ideias para aulas, suporte e muito mais.
- [Migrar da Microsoft:](https://support.google.com/a/users/answer/9247553?visit_id=638002514552114929-2408438132&hl=en&rd=1) páginas de suporte sobre como migrar da Microsoft para o Google Workspace.
- [Canal do Google for Education](https://www.youtube.com/googleforedu) [no YouTube](https://www.youtube.com/googleforedu): playlist de vídeos que mostram novos recursos do Workspace.
- [Dicas de produtividade do Google](https://www.youtube.com/playlist?list=PLU8ezI8GYqs5zUuo096bI4_FFgeWAR1ug) [Workspace](https://www.youtube.com/playlist?list=PLU8ezI8GYqs5zUuo096bI4_FFgeWAR1ug): playlist de vídeos com dicas sobre o app Workspace.
- [Blog Google Workspace Updates:](https://workspaceupdates.googleblog.com/) conheça todos os novos recursos do Workspace.
- [Google Sala de Aula:](https://edu.google.com/intl/ALL_us/for-educators/product-guides/classroom/?modal_active=none) Central de professores do Google Sala de Aula.
- [Documentos Google](https://edu.google.com/intl/ALL_us/for-educators/product-guides/docs/?modal_active=none): Central de professores com dicas e sugestões sobre os Documentos Google.
- [CS First:](https://edu.google.com/intl/ALL_us/for-educators/product-guides/csfirst/?modal_active=none) use um currículo de ciência da computação em sala de aula.
- [Google Meet:](https://edu.google.com/intl/ALL_us/for-educators/product-guides/meet/?modal_active=none) Central de professores com dicas e sugestões sobre o Google Meet.
- [Curso sobre o Google Sala de Aula:](https://skillshop.exceedlms.com/student/path/479480-google-classroom-course) guia para iniciantes que ensina a usar o Google Sala de Aula.

### Para administradores de TI Para educadores Vá além Vá além Vá além Vá além Vá além Vá além Vá além Vá além Vá além Vá além Vá além Vá além

- [Página "Perguntar à comunidade"](https://support.google.com/a/thread/new?source=need_more_help): fórum da comunidade para administradores do Workspace.
- [Painel de status do Google](https://www.google.com/appsstatus/dashboard/) [Workspace](https://www.google.com/appsstatus/dashboard/): status em tempo real de todos os aplicativos do Google Workspace.
- [Guia de configuração do](https://edu.google.com/intl/ALL_us/get-started/setup-products/google-workspace-for-education/) [Google for Education:](https://edu.google.com/intl/ALL_us/get-started/setup-products/google-workspace-for-education/) guia de configuração para novos domínios do Workspace.
- [Recursos avançados de](https://www.youtube.com/watch?v=4Q7aW4DjYJI) [administrador](https://www.youtube.com/watch?v=4Q7aW4DjYJI): playlist de vídeos com dicas sobre os recursos de administrador do Workspace.
- [Conjunto de atributos para](https://support.google.com/a/answer/7576736?hl=en) [gerenciamento de dispositivos](https://support.google.com/a/answer/7576736?hl=en) [móveis em todas as versões do](https://support.google.com/a/answer/7576736?hl=en) [Workspace](https://support.google.com/a/answer/7576736?hl=en): saiba como gerenciar os dispositivos móveis da sua empresa.
- **[Blog Google Admin Updates:](https://workspaceupdates.googleblog.com/search/label/Admin%20console)** blog para você ficar por dentro de todas as atualizações.
- [Guia do Google Cloud Search](https://support.google.com/a/answer/7053530?hl=en&co=GENIE.Platform%3DDesktop) [\(edições Standard e Plus\)](https://support.google.com/a/answer/7053530?hl=en&co=GENIE.Platform%3DDesktop): saiba mais sobre o Cloud Search.
- [Gerenciamento do painel do](https://workspace.google.com/products/admin/) [Admin:](https://workspace.google.com/products/admin/) informações e guia para gerenciar o Admin Console.
- [Admin Console](https://educationonair.withgoogle.com/events/adminbestpractices): práticas recomendadas para implantar serviços e recursos do Google em um domínio de educação.

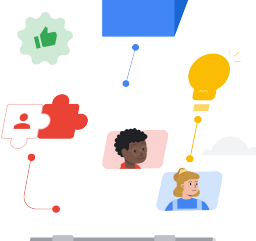

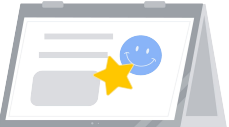

### ● [Certificações do Google for](https://edu.google.com/intl/ALL_us/for-educators/certification-programs/product-expertise/?modal_active=none) [Education para educadores:](https://edu.google.com/intl/ALL_us/for-educators/certification-programs/product-expertise/?modal_active=none) conquiste essas certificações

● [Certificação de administrador](https://cloud.google.com/certification/google-workspace-administrator) [profissional do Google](https://cloud.google.com/certification/google-workspace-administrator) [Workspace](https://cloud.google.com/certification/google-workspace-administrator): conquiste essas certificações ao gerenciar o Google Workspace.

ao usar o Google Workspace.

- [Comunicação com a família:](https://support.google.com/a/answer/6356509?hl=en&ref_topic=3035696) dicas de como compartilhar informações sobre o Google Workspace no seu domínio.
- [Curso sobre como aproveitar](https://skillshop.exceedlms.com/student/path/479480-google-classroom-course?locale=en) [o Google Sala de Aula](https://skillshop.exceedlms.com/student/path/479480-google-classroom-course?locale=en): saiba como usar toda a capacidade do Google Sala de Aula com os estudantes.
- [Treinamento do Google](https://cloud.google.com/training/workspace) [Workspace](https://cloud.google.com/training/workspace): cursos sobre como usar o Google Workspace.
- [Centro de aprendizagem:](https://support.google.com/a/users/answer/9389764?hl=en) treinamento em todos os produtos do Workspace.
- [Habilidades digitais aplicadas](https://applieddigitalskills.withgoogle.com/c/en/workspace): descubra como usar o Google Workspace e conquiste competências profissionais.
- [Seja Incrível na Internet:](https://beinternetawesome.withgoogle.com/en_us/) currículo de cidadania digital para usar com estudantes mais novos.

Você encontra produtos integrados na maioria dos aplicativos do Google para facilitar suas tarefas e aumentar a eficiência.

## **Google** for Education

Saiba mais sobre a migração **calacte <u>[Clique para saber mais](https://support.google.com/a/users/answer/9247553?visit_id=638002514552114929-2408438132&hl=en&rd=1)</u>** 

© 2022 Google LLC 1600 Amphitheatre Parkway, Mountain View, CA 94043.